# INTERNATIONAL STANDARD

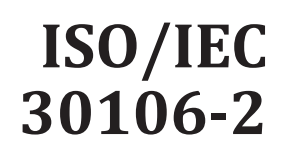

Second edition 2020-11

# **Information technology** — Object<br> **Information technology** — Object<br> **Information Linear Part 2:**<br> **Information oriented BioAPI —** The comment is a previously defined by the control of the control of the control of the control of the control of the control of the control of the control of the control of the control of the control of the control of th

# Part 2: **Java implementation**

*Technologies de l'information — Objet orienté BioAPI — Partie 2: Mise en oeuvre Java*

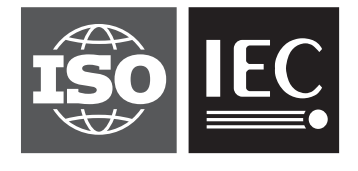

Reference number ISO/IEC 30106-2:2020(E)

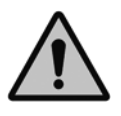

# **COPYRIGHT PROTECTED DOCUMENT**

© ISO/IEC 2020

All rights reserved. Unless otherwise specified, or required in the context of its implementation, no part of this publication may be reproduced or utilized otherwise in any form or by any means, electronic or mechanical, including photocopying, or posting on the internet or an intranet, without prior written permission. Permission can be requested from either ISO at the address below or ISO's member body in the country of the requester. This document is a preview generated by EVS

ISO copyright office CP 401 • Ch. de Blandonnet 8 CH-1214 Vernier, Geneva Phone: +41 22 749 01 11 Email: copyright@iso.org Website: www.iso.org

Published in Switzerland

# **Contents**

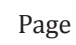

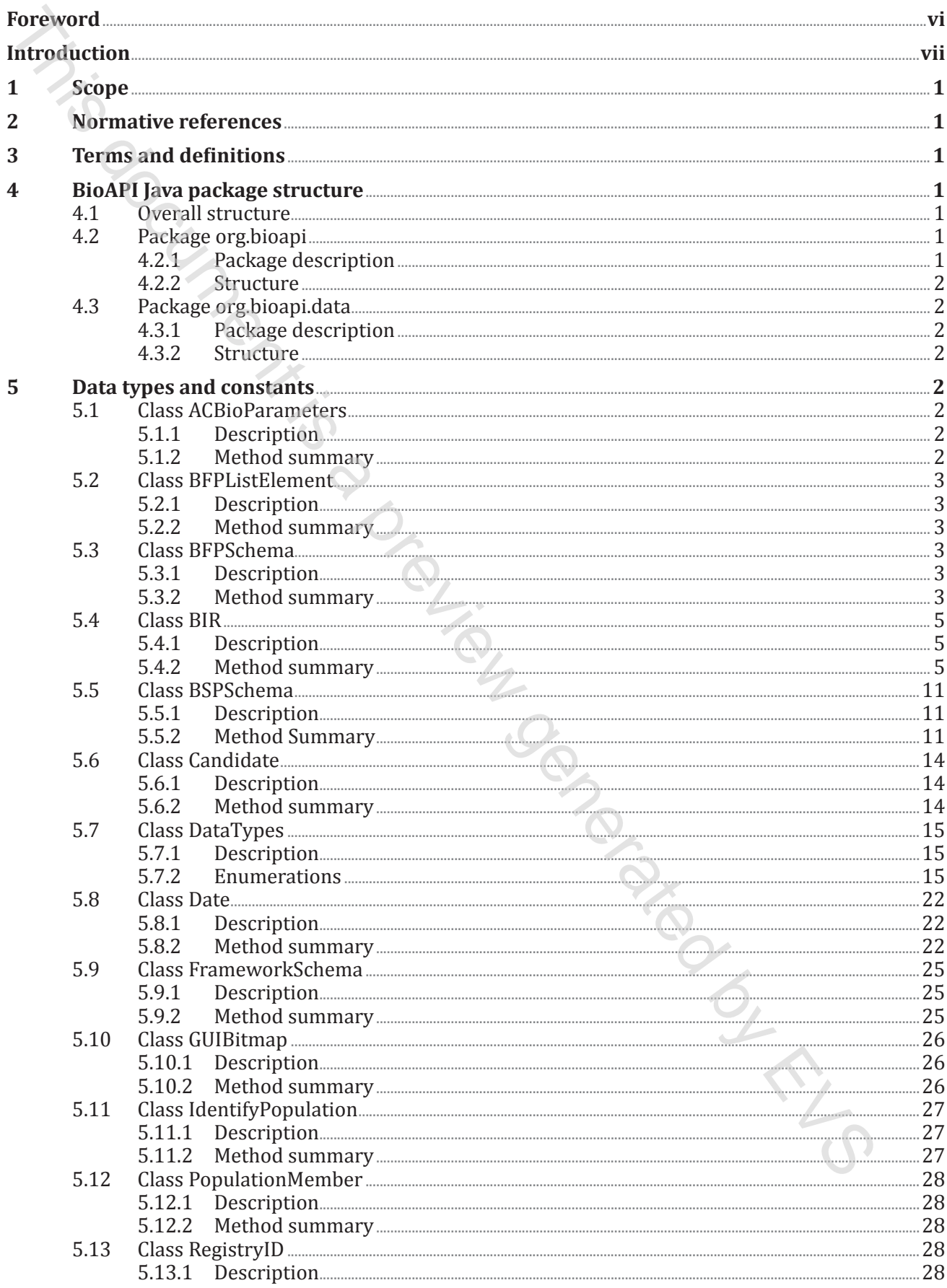

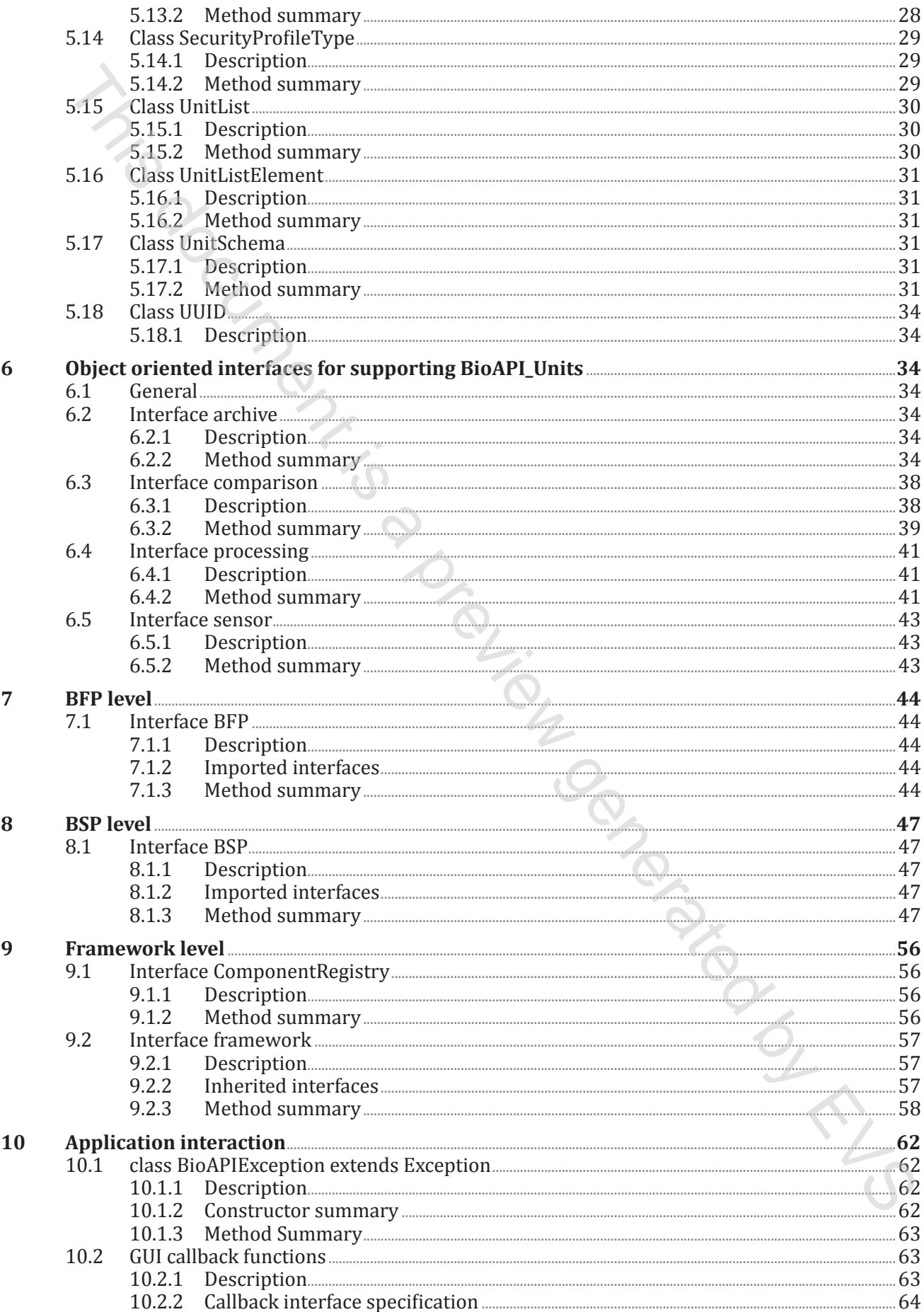

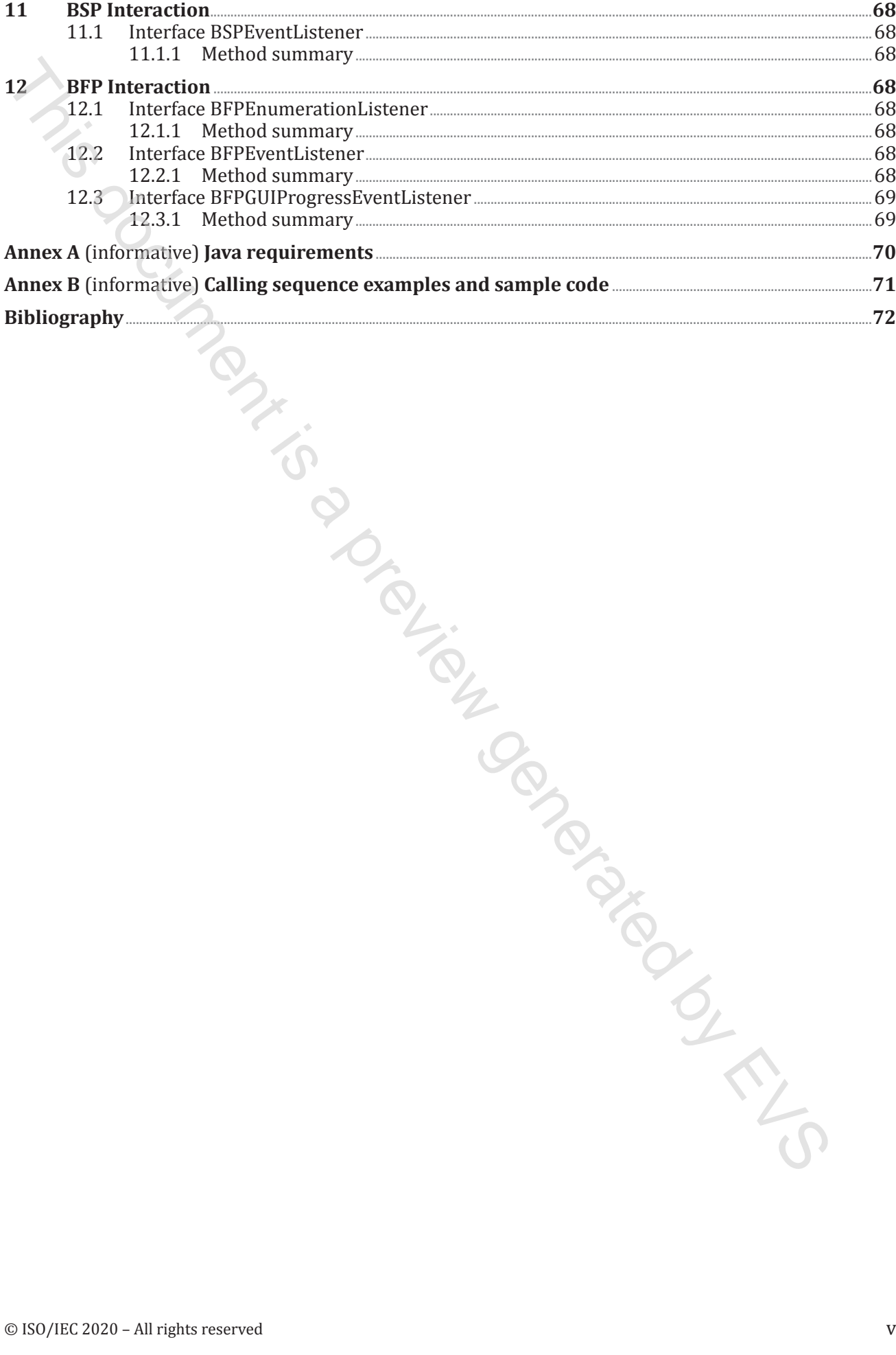

# <span id="page-5-0"></span>**ISO/IEC 30106-2:2020(E)**

# **Foreword**

ISO (the International Organization for Standardization) and IEC (the International Electrotechnical Commission) form the specialized system for worldwide standardization. National bodies that are members of ISO or IEC participate in the development of International Standards through technical committees established by the respective organization to deal with particular fields of technical activity. ISO and IEC technical committees collaborate in fields of mutual interest. Other international organizations, governmental and non-governmental, in liaison with ISO and IEC, also take part in the work. e In[t](http://patents.iec.ch/)ernational Organization for Standardization) and IRC (the International Riechtechnical Scatter<br>[is](http://patents.iec.ch/) significant and September of the Accordomic standardization. National boldes that<br>independent in Social Core (EC partic

The procedures used to develop this document and those intended for its further maintenance are described in the ISO/IEC Directives, Part 1. In particular, the different approval criteria needed for the different types of document should be noted. This document was drafted in accordance with the editorial rules of the ISO/IEC Directives, Part 2 (see www.iso.org/directives).

Attention is drawn to the possibility that some of the elements of this document may be the subject of patent rights. ISO and IEC shall not be held responsible for identifying any or all such patent rights. Details of any patent rights identified during the development of the document will be in the Introduction and/or on the ISO list of patent declarations received (see www.iso.org/patents) or the IEC list of patent declarations received (see http://patents.iec.ch).

Any trade name used in this document is information given for the convenience of users and does not constitute an endorsement.

For an explanation of the voluntary nature of standards, the meaning of ISO specific terms and expressions related to conformity assessment, as well as information about ISO's adherence to the World Trade Organization (WTO) principles in the Technical Barriers to Trade (TBT), see www.iso.org/ [iso/foreword.html.](https://www.iso.org/foreword-supplementary-information.html)

This document was prepared by Joint Technical Committee ISO/IEC JTC 1, *Information technology*, Subcommittee SC 37, *Biometrics*.

This second edition cancels and replaces the first edition (ISO/IEC 30106-2:2016), which has been technically revised.

The main changes compared to the previous edition are as follows:

- correction of typing errors;
- addition of AnalyseQuality method.

A list of all parts in the ISO/IEC 30106 series can be found on the ISO website.

Any feedback or questions on this document should be directed to the user's national standards body. A complete listing of these bodies can be found at www.iso.org/members.html.

# <span id="page-6-0"></span>**Introduction**

This document specifies an application programming interface expressed in Java language. Java is intended to be a simple, general-purpose, object-oriented programming language that is aimed at enabling programmers to quickly build a wide range of applications for multiple platforms. This document perfiles an application programming laterates expressed in Java Uniques<br>
This finding programming lateration programming lateration productive intervals in This line of the US and University to published pro

This Java implementation allows an easy use of Java BSPs, Java-based application servers or Java applets.<br>It is therefore the best way to write desktop and web applications/services. This document provides an It is therefore the best way to write desktop and web applications/services. This document provides an advanced and well-designed remote framework.

Although the best practices of Java programming state that variables should be written in lowercase letters, in the case of symbols, such as BSP or BFPs, they have been retained in uppercase letters.

This document is a preview generation by EVS

# **Information technology — Object oriented BioAPI —**

# Part 2: **Java implementation**

# **1 Scope**

<span id="page-8-0"></span>This document specifies an interface of a BioAPI Java framework and BioAPI Java BSP, which will mirror the corresponding components, specified in ISO/IEC 30106-1. The semantic equivalent of ISO/IEC 30106-1 is maintained in this document. **Information technology — Object oriented BioAPI —**<br>Part 2:<br>**Java implementation**<br>**This document system interface of a BioAPI Java framework and BioAPI Java Big.**<br>**Phis document systems in interface of a BioAPI Java frame** 

### **2 Normative references**

The following documents are referred to in the text in such a way that some or all of their content constitutes requirements of this document. For dated references, only the edition cited applies. For undated references, the latest edition of the referenced document (including any amendments) applies.

ISO/IEC 10646, *Information technology — Universal Coded Character Set (UCS)*

ISO/IEC 30106-1, *Information technology — Object oriented BioAPI — Part 1: Architecture*

### **3 Terms and definitions**

No terms and definitions are listed in this document.

ISO and IEC maintain terminological databases for use in standardization at the following addresses:

- ISO Online browsing platform: available at https://www.iso.org/obp
- IEC Electropedia: available at http://www.electropedia.org/

### **4 BioAPI Java package structure**

### **4.1 Overall structure**

The BioAPI Java interface is divided into several packages. The following is the package structure.

- Package org.bioapi: Contains functionality to manage units, BSPs, BFPs, the Framework and Applications.
- Package org.bioapi.data: Contains all the data structures.

### **4.2 Package org.bioapi**

### **4.2.1 Package description**

This package contains all the components responsible for managing and executing the functionality of BioAPI. Component Registry interface is also defined in this package.